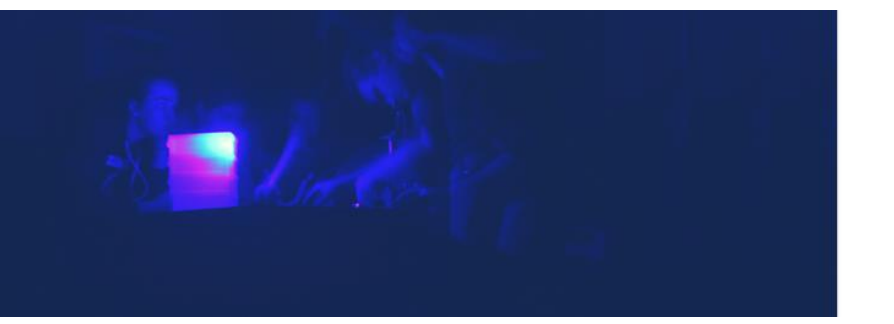

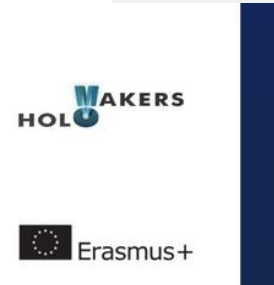

# **PROGETTO HOLOMAKERS**

**Incentivare gli studenti delle scuole superiori a intraprendere un percorso nelle discipline STEM attraverso la creazione di ologrammi e altri processi innovativi per la creazione di immagini virtuali in diretta connessione con le ricerche moderne e la pratica in laboratorio**

Erasmus+ KA2 2017-1-PL01-KA201-038420

## **Foglio di lavoro per l'attività 5**

Catturare la luce: progetto della conchiglia

**Gruppo: ……………………………………………………………….**

1 **|** HOLOMAKERS

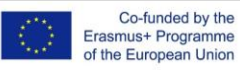

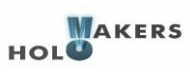

## **Tema dell'attività: conchiglie**

- **A) Cos'è una conchiglia? B) Quale forma e/o struttura geometrica ha una conchiglia? C) Dove si trovano le conchiglie? D) Sapete elencare alcune applicazioni/alcuni usi possibili delle conchiglie nel passato e nel presente? E) Perché i motivi ispirati alle conchiglie sono così frequenti su mobili, tessuti e costruzioni architettoniche? F) Gli artisti si fanno ispirare dalle conchiglie? Vi vengono in mente opere d'arte in cui sono presenti? Scrivete il titolo, raccogliete le immagini e condividete con la classe quello che avete trovato. G) Credete che raccogliere le conchiglie abbia qualche effetto sull'ambiente?**  $2)$ **HOLO**AKERS Co-funded by the<br>Erasmus+ Programme<br>of the European Union 2 **|** HOLOMAKERS
- 1) **Le domande di seguito riguardano l'argomento "conchiglie".** Cercate informazioni online, discutetene insieme ai compagni e scrivete qui le risposte/i risultati della ricerca.

## **2) Scegliere le conchiglie per l'Holokit**

**a)** Vi piacerebbe olografare una conchiglia? Sceglietene una tra quelle della figura 1. In base a quali criteri sceglierete? Quali sono le opzioni migliori e quali le peggiori?

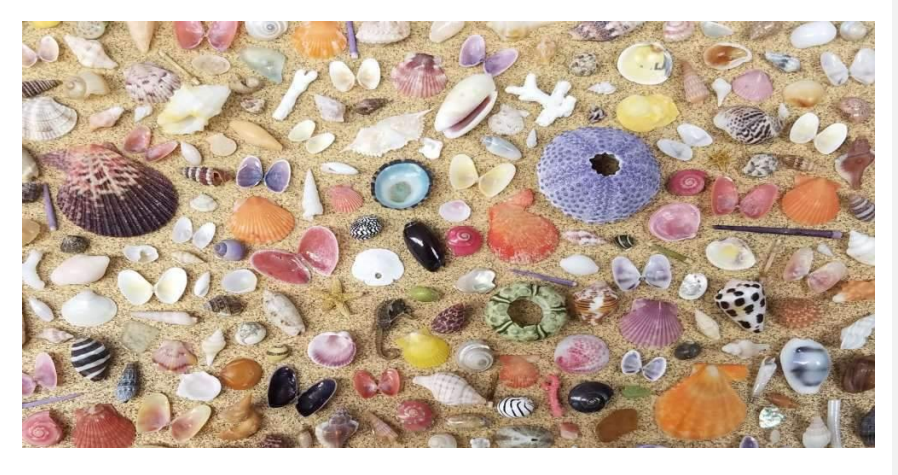

**Figura 1 dal sito: <https://seashells.com/>**

**3) Preparate l'HoloKit** (*a meno che non sia già assemblato per attività svolte in precedenza*)

Preparate lo strumento per registrare le conchiglie. Potete trovare le istruzioni qui:<br>
https://youtu.be/wFbqvzraYds e qui: https://holomakers.eu/wp<https://youtu.be/wFbqvzraYds> e qui:

3 **|** HOLOMAKERS

Co-funded by the<br>Erasmus+ Programme<br>of the European Union

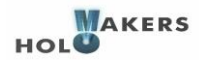

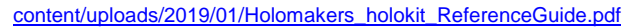

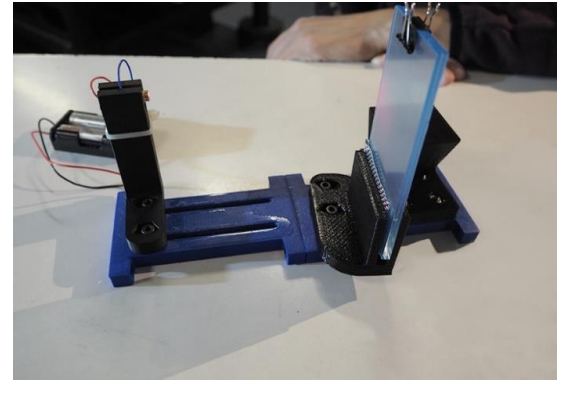

**Figura 2 HoloKit portatile**

## **4) Preparatevi per la registrazione dell'ologramma fisico**

## **a) Lavoro di gruppo**

Misurate l'altezza massima e minima che la conchiglia dovrebbe avere per rientrare

nella pellicola olografica dell'HoloKit. Scrivete le risposte qui sotto.

## **b) Discutete con il gruppo**

Hanno importanza il colore e le dimensioni della conchiglia per la registrazione dell'ologramma? Scrivete qui sotto le vostre risposte/riflessioni:

## **c) È il momento di registrare l'ologramma fisico. Siete pronti?**

**Nota:** Ricordate che il processo olografico non è sempre immediato, e richiede molti tentativi e molta pratica per ottenere i risultati migliori.

**d)**

4 **|** HOLOMAKERS

Co-funded by the<br>Erasmus+ Programme<br>of the European Union

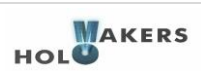

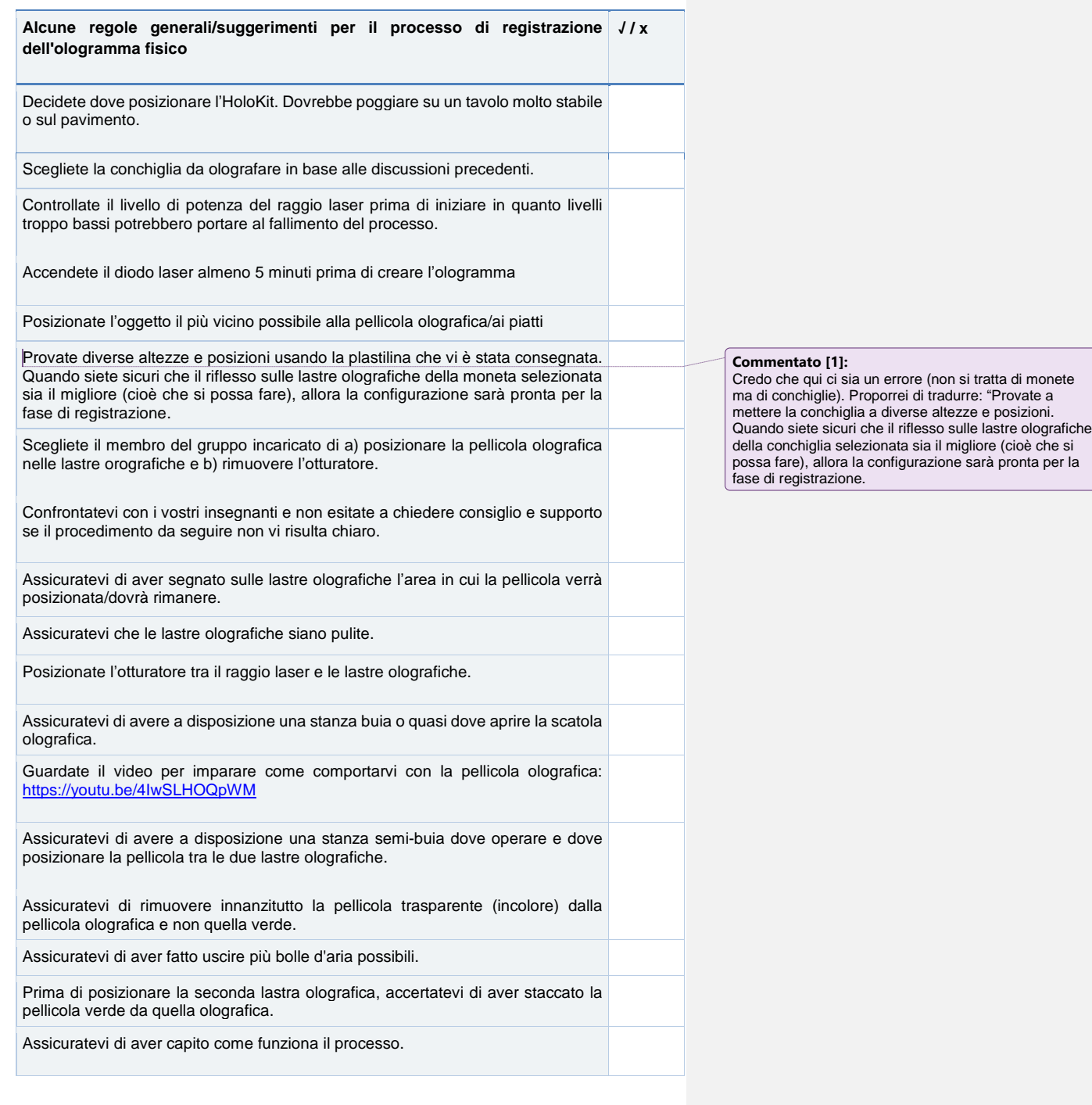

5 **|** HOLOMAKERS

Co-funded by the<br>Erasmus+ Programme<br>of the European Union

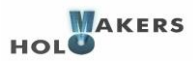

Avete compiuto tutti i passaggi precedenti? Se sì… siete pronti per cominciare! Verificate il risultato dopo 3-5 minuti.

**e)**

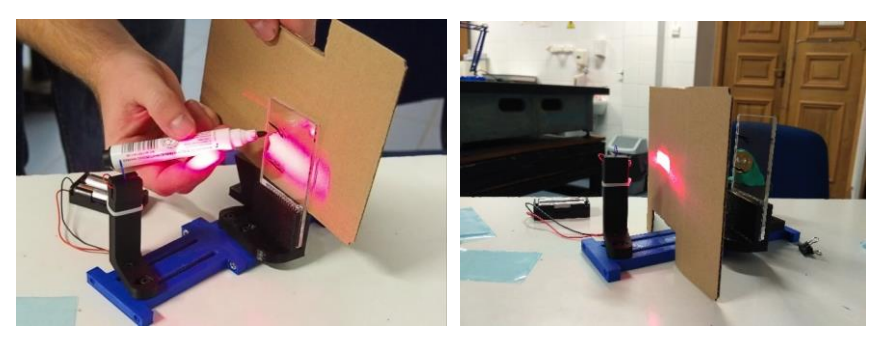

**Figura 3 Tracciare la tavola olografica/plexiglass (sinistra), posizionare l'otturatore (destra)**

## **Spazio per gli appunti**

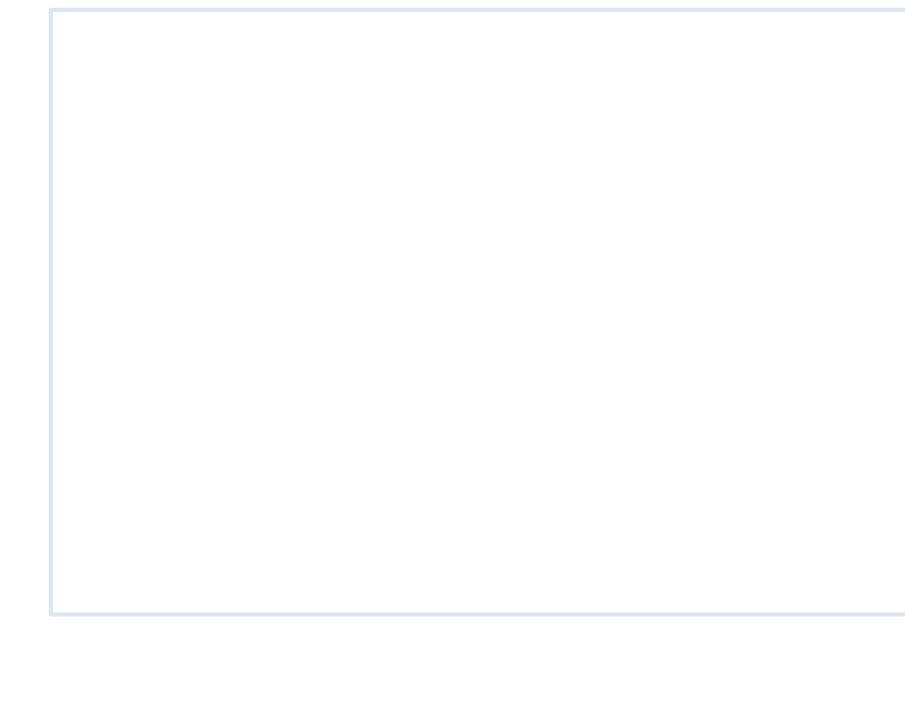

6 **|** HOLOMAKERS

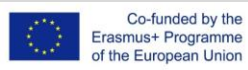

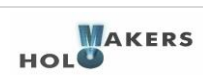

## **HOLOMAKERS PROJECT**

Incentivare gli studenti delle scuole superiori a intraprendere un percorso nelle discipline STEM attraverso la creazione di ologrammi e altri processi innovativi per la creazione di immagini virtuali in diretta connessione con le ricerche moderne e la pratica in laboratorio.

**Erasmus+ KA2 2017-1-PL01-KA201-038420**

#### **Autori**

Rene Alimisi, Chrysanthi Papasarantou (EDUMOTIVA)

## **Collaboratori**

Artur Sobczyk (WUT)

## **Dichiarazione**

Questo report è stato redatto nel contesto del progetto HOLOMAKERS. Laddove siano stati utilizzati altri materiali pubblicati e non, è stato segnalato.

## **Copyright**

© Diritto d'autore 2017 - 2019 Consorzio HOLOMAKERS

Tutti i diritti riservati.

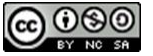

Questo documento è distribuito sotto licenza Creative Commons [Attribuzione](https://creativecommons.org/licenses/by-nc-sa/4.0/) - Non commerciale - Condividi allo stesso modo 4.0 [Internazionale.](https://creativecommons.org/licenses/by-nc-sa/4.0/)

## **Clausola di finanziamento**

Questo progetto è stato finanziato con il supporto della Commissione Europea. Il sostegno della Commissione europea alla produzione di questa pubblicazione non costituisce un'approvazione del contenuto, che riflette esclusivamente il punto di vista degli autori, e la Commissione non può essere ritenuta responsabile per l'uso che può essere fatto delle informazioni ivi contenute.

7 **|** HOLOMAKERS

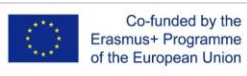

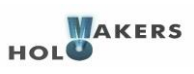